# AWOB

#### Astronomer's Workbench

#### Preliminary use cases and functional components Jai Won Kim

Max Planck Institute for Astrophysics

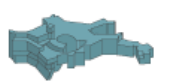

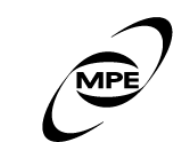

May 12, 2011

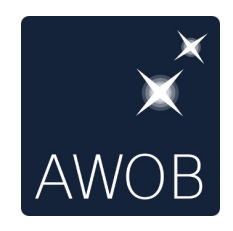

#### [Examples used for "AWOB"](http://colab.mpdl.mpg.de/mediawiki/AWOB_Functionalities)

- Angela Bongiorno: zCosmos
- Alexis Finoguenov: Multivariate Archive of X-ray images(Data publication + "advanced" services)
- Marat Gilfanov: organizing & tracking students projects
- Frank Haberl: XMM-Newton SMC Survey Project
- Mike Boylan-Khinchin: SAM comparison Project
- Gerard Lemson: Galformod science project management
- Roderik Overzier: Simulations & Observations comparison
- Joachim Paul: Setting up project Wiki pages
- Manolis Rovilos: Lockman Hole multi-wavelength survey
- Gyula Szokoly: Publishing cdfs X-ray followup spectra to VO

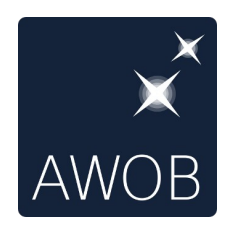

# MAXI - Alexis Finoguenov

- Publish the observation analysis results.
	- <http://www.g-vo.org/MAXI>
- Resource types
	- Documentation, FITS image, tabular data, ps files, ADS ref
- Missing features
	- Allow Alexis upload the results, and edit the documentation online by himself.

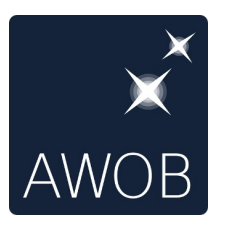

# XMM-Newton SMC survey

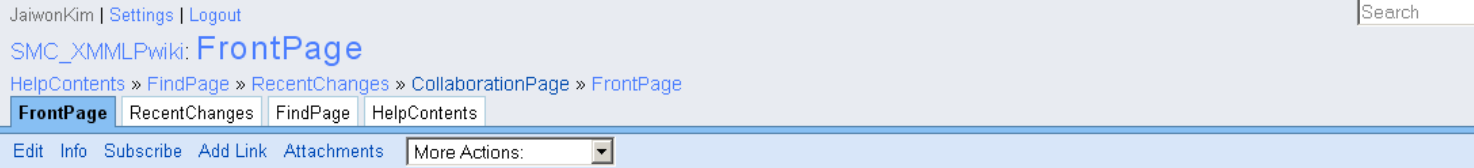

#### Welcome to the Wiki page of the XMM-Newton SMC survey project

• Papers in preparation

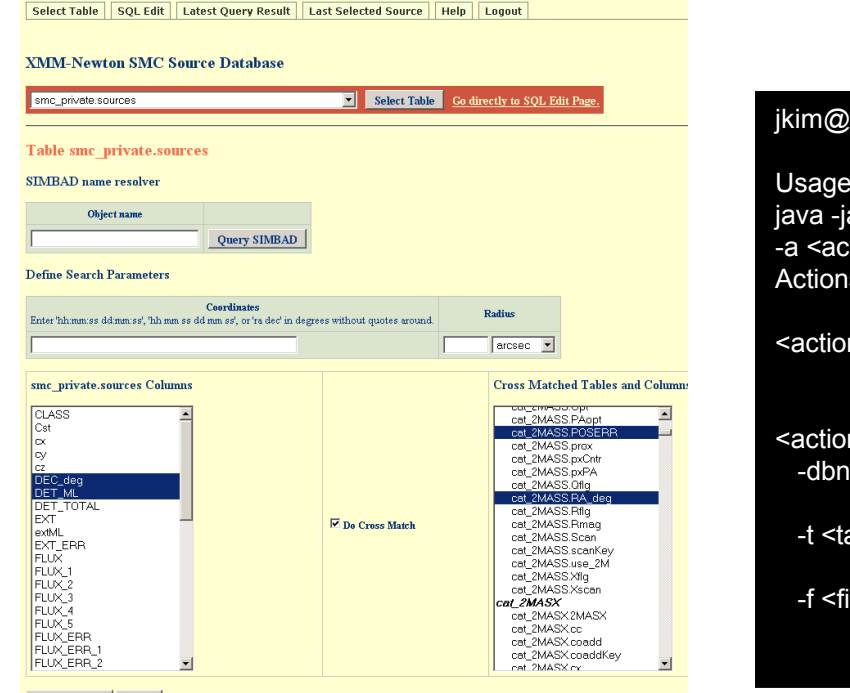

jkim@ds06:~/smc\_deployed\_v1/smcingestor/bin\$ ./smcingestor.sh -h

#### Usage:

ar <jar-file> -dbu <database user> -dbpw <database pasasword> -dbh <host>  $\text{tion}$ > [OPTION]...

s and OPTIONs for each action are as follows:

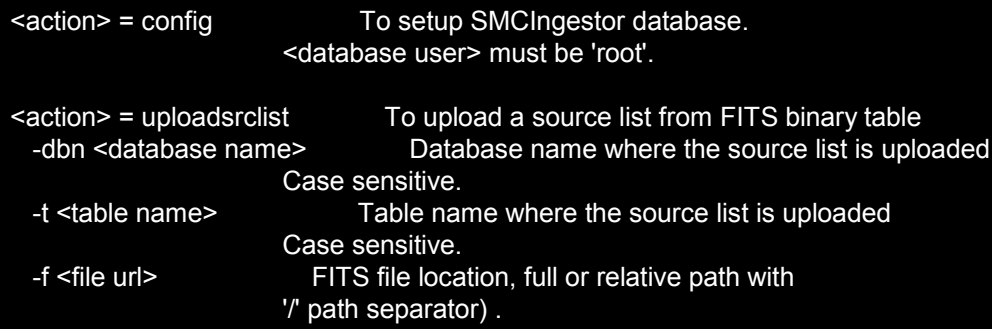

M-Newton SMC Database

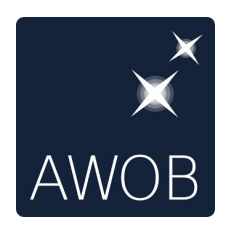

# XMM-Newton SMC Survey

- Source list in FITS file created by user (RS)
- Uploaded into database using special purpose commandline tool (JK)
	- also cross match tables ...
- Database queriable through web site
	- pure SQL and form based
- Links to external services
	- e.g. SIMBAD, ADS, Vizier
- Updatable details view per source with
	- images/finding charts, spectra, light curves, comments, references ....,
- Web site private: login required
- Goal: public web site once project finished
- Separately a wiki/website is used for project organization
- Missing features
	- Single platform to access wiki/command line tool/private data

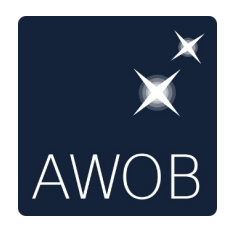

 $-$  . .

# MPE projects

- Set up project wiki (JP)
	- <https://wiki.mpe.mpg.de/>
- Project document sharing server
	- [BSCW](http://public.bscw.de/) server
- Missing feature
	- Set up project by scientists
	- Wiki hard to stay organized

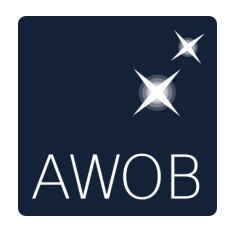

• ...

# Main Functional Components of AWOB

- Project Management
- Resource Management
- Metadata Management
- Value added components

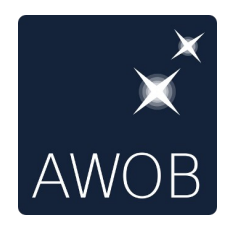

### Project Management

- Setting up a project in AWOB
	- Create a project.
	- Invite collaborators with specific privileges in the project.
	- Project mailing list created automatically.
	- Create sub projects as needed, and require specific authorisation per sub project.

– ...

- Able to access
	- data

– ...

– emails, write ups, papers

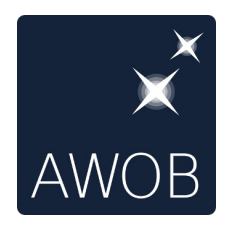

### Resource Management

- Resource Types
	- data, eg., catalogs, images, spectra, simulation movies
	- tex files, papers, presentations
	- web pages, wiki pages
- What do with Resources
	- upload/download, view, visualize, edit
	- browse, search
	- link

– ...

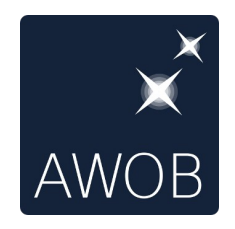

## Metadata Management

- To describe data (eg., source table columns)
- To associate tools to files to view, edit (eg., fits, ps, jpg, ...)
- To enable search
- To link related resources
- To publish to VO, and archive
- Automatically extracted or assinged by user explicitly

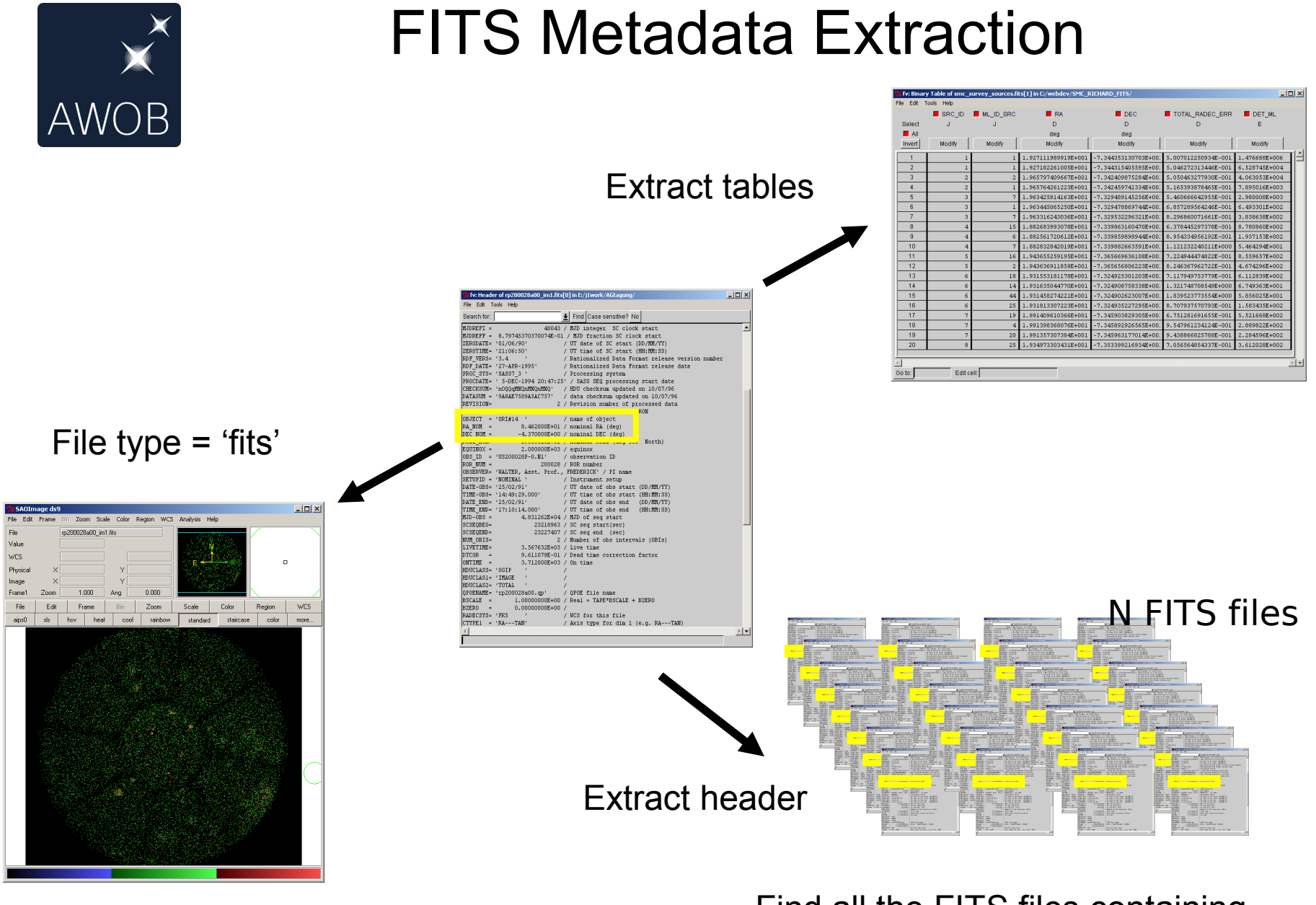

Visualize with DS9 Find all the FITS files containing  $RA = ?$ ,  $DEC = ?$ 

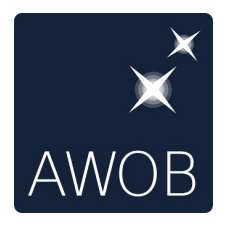

### Linking between resources

Select Table SQL Edit Latest Query Result Last Selected XMM Source Help Logout

#### Details for source #120

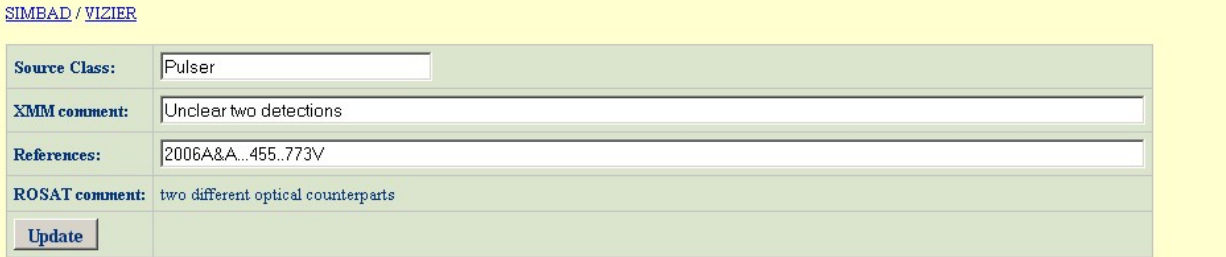

2006A&A...455..773V

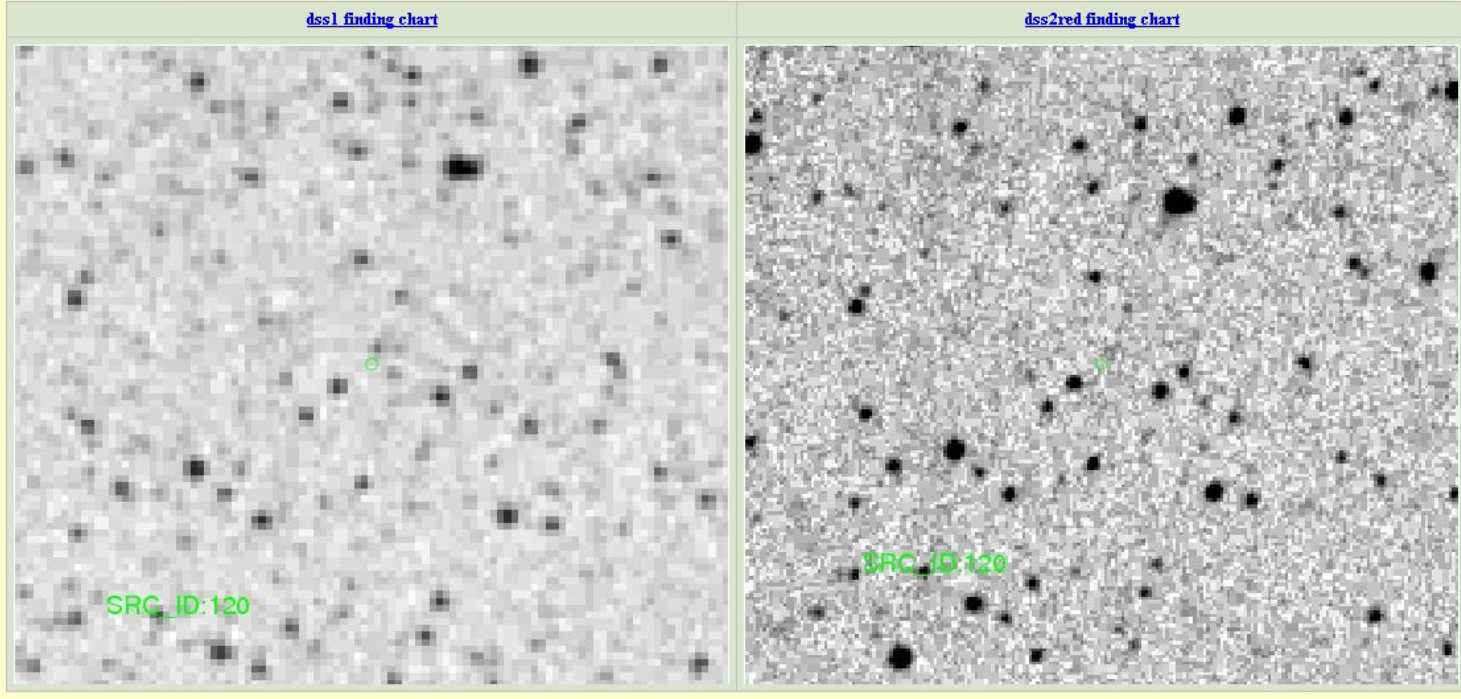

Energy spectrum FFT power spectrum Folded lightcurve

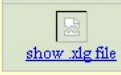

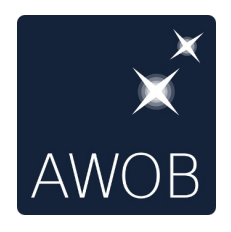

### Value added services

- Portal to external services
	- ADS, Vizier, SDSS, SIMBAD, etc
- Visualization tools
	- Aladin, DS9, Topcat
- Database support for tabular data
	- Make easier to do advanced search
	- IVOA's TAP(Table access protocol) for querying archives.
	- Support upload tables in files to database.
	- Provide query interfaces.

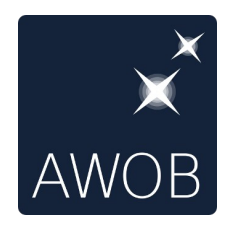

# **Usability**

- Centralized place to organize
	- your projects
	- your resources
- We need your inputs!

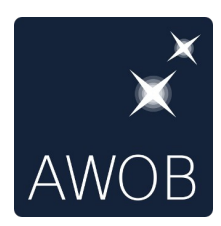

# Preliminary AWOB User dashboard

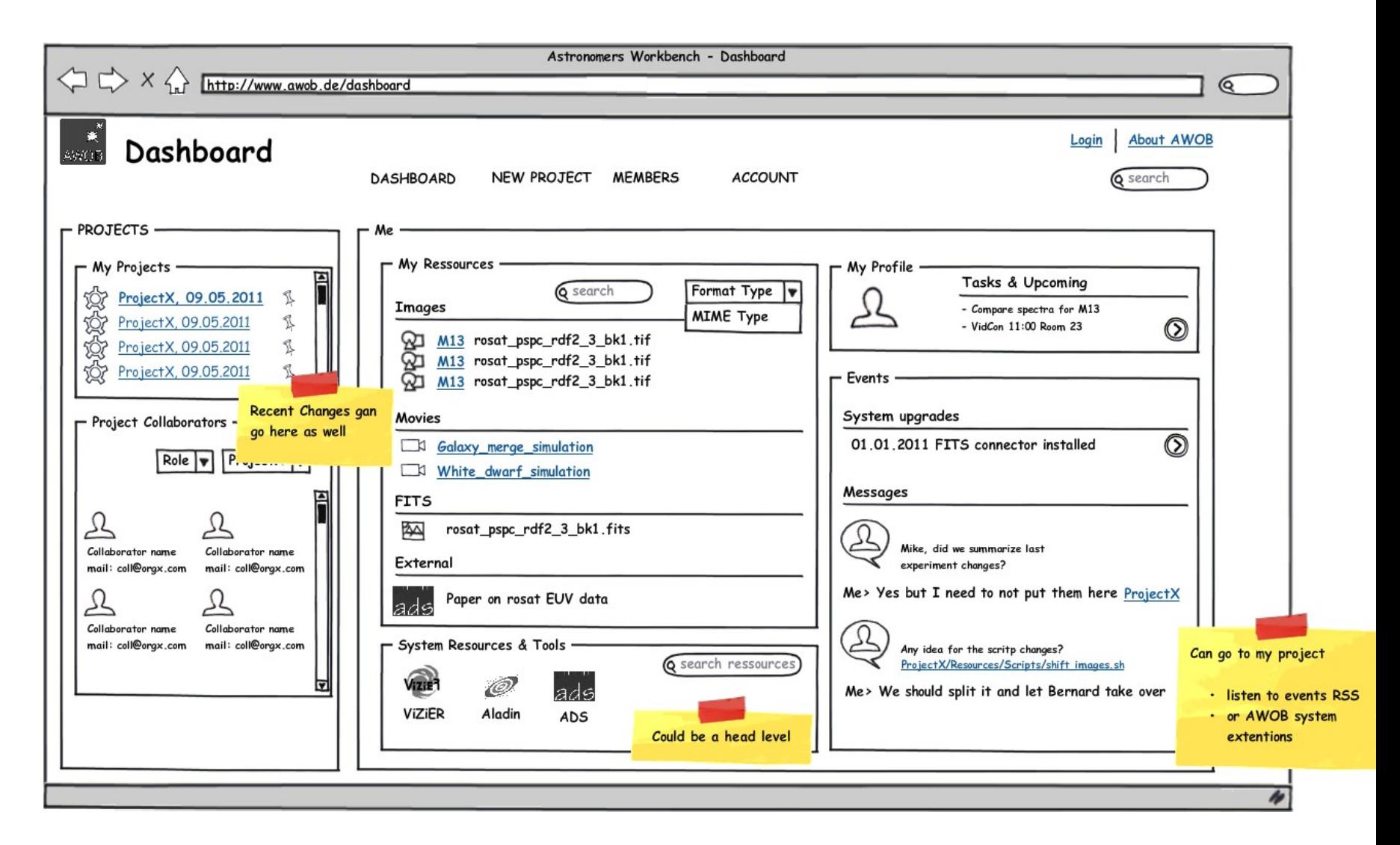

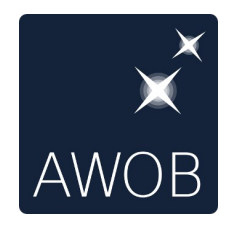

# Discussion?

- What does the scientist expect from AWOB ?
- What should be the first user scenarios?
- What are the features that AWOB must support?
- How do we interact with the scientists?
- What is a project?
	- Consortium vs Paper